# **OpenGL ES in the Mobile Gra phics Ecosystem**

#### Tom OlsonOpenGL ES working group chair Director, Graphics Research, ARM Ltd

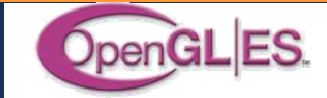

THE ARCHITECTURE FOR THE DIGITAL WORLD®

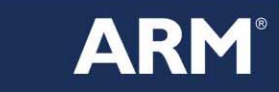

#### **Outline**

**• Why Mobile Graphics?** 

**OpenGL ES Overview** 

**Getting Started with OpenGL ES** 

■ Conclusion

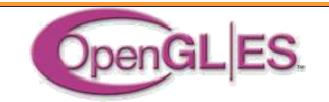

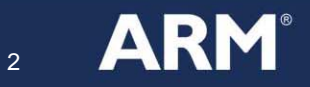

THE ARCHITECTURE FOR THE DIGITAL WORLD®

#### **Why Mobile Graphics?**

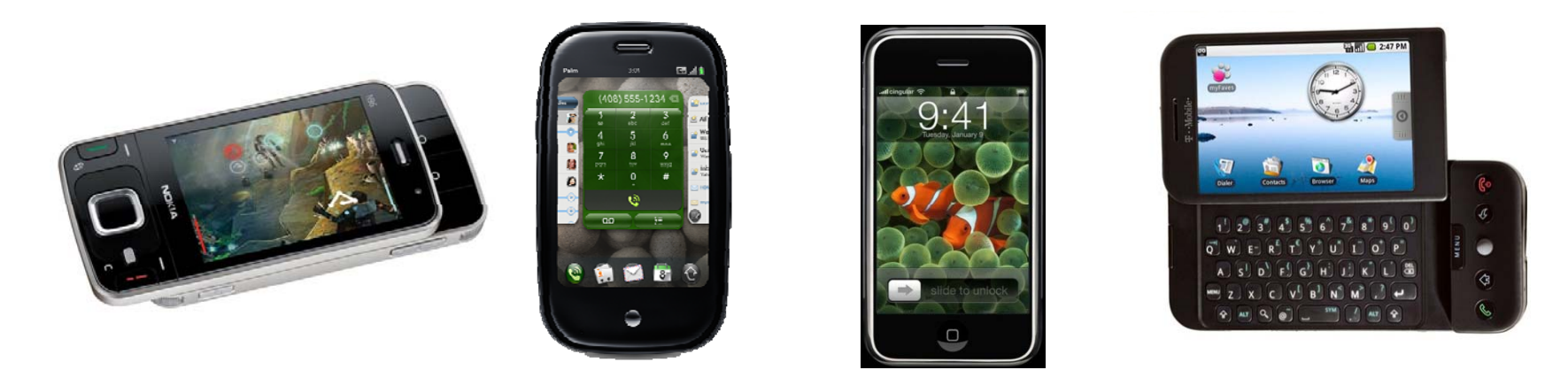

- Mobile graphics is growing quickly
	- Embedded platforms will eventually outnumber desktops

#### **Factors driving the trend**

- $\overline{\mathbb{R}^n}$ Demand: Consumers want it
- Technology: Displays, GPUs, CPUs, batteries, memory
- Standards: Operating systems, APIs
- **• ... and the commercial infrastructure is emerging**  $\ldots$  and the commercial infrastructure is emerging - the rise of open distribution channels is creating a market for applications

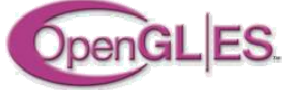

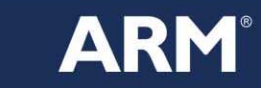

## **What is OpenGL ES?**

- OpenGL ES is the dominant C/C++ API for Mobile 3D
	- $\mathbb{R}^3$ Products from every major mobile phone manufacturer
	- **Moving rapidly into other mobile and embedded devices**
- Available for (or a standard part of) most mobile OSes
	- $\mathcal{L}_{\mathcal{A}}$ **Symbian**
	- **Nac OS X on iPhone**
	- Linux: Maemo, Android, etc
	- $\blacksquare$ **BREW**
	- $\mathcal{L}_{\mathcal{A}}$ Windows Mobile / WinCE
	- $\Box$ Palm OS

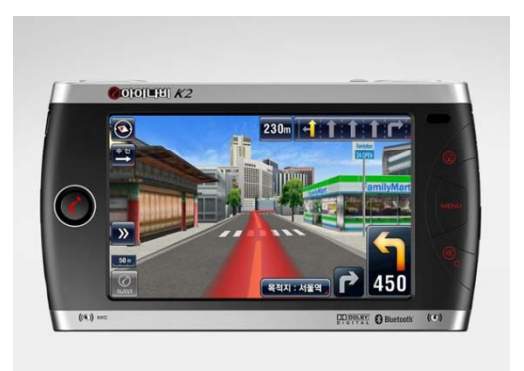

 Over 54 million hardware-accelerated OpenGL ES platforms have shipped to date. Many more are coming.

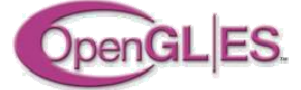

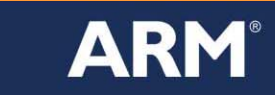

## **OpenGL ES Features**

- Based on desktop OpenGL
	- $\mathcal{L}_{\mathcal{A}}$ Leverages the OpenGL ecosystem
	- $\Box$  Extensible to allow innovation / evolution . . . . . . . . .
- Optimized for mobile devices
	- Gets rid of redundancy & rarely-used features
	- **Adds mobile-friendly data types**
- Full-Featured
	- $\mathcal{L}_{\mathcal{A}}$ All the most used desktop features are available

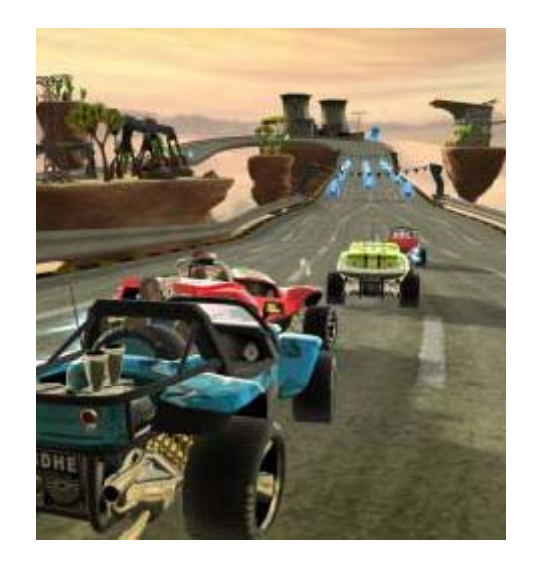

 *OpenGL ES gives you the power of OpenGL in a much smaller package*

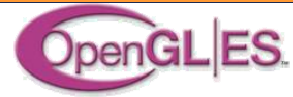

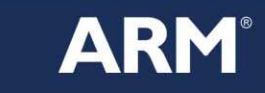

#### **OpenGL ES Versions**

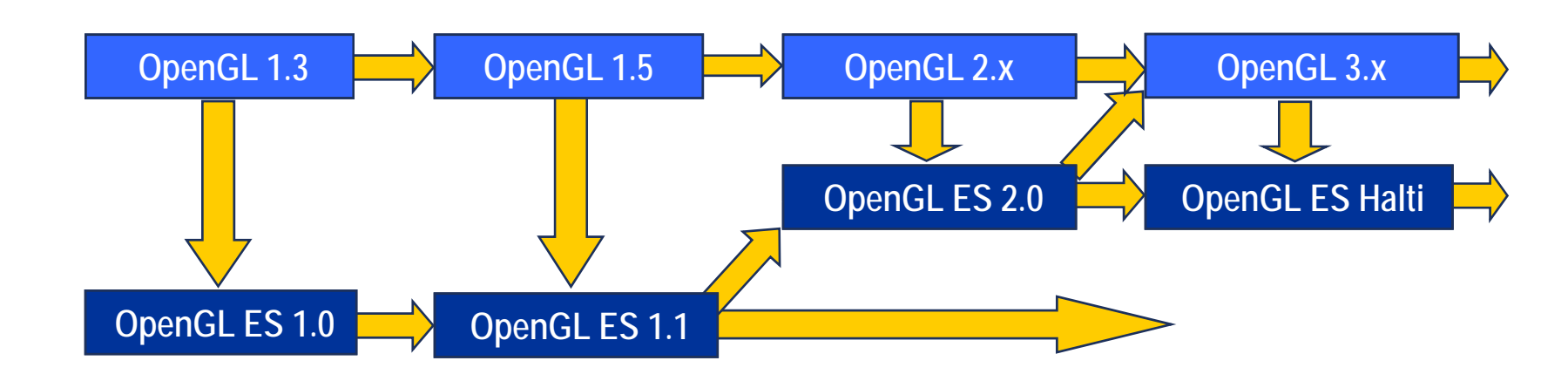

OpenGL ES Versioning Model

- OpenGL ES design philosophy is to minimize redundancy
- When new versions add better methods, old methods are dropped
- Note the difference from desktop GL!
- OpenGL ES Versions
	- OpenGL ES 1.x: fixed function graphics
	- OpenGL ES 2.0: shader based graphics

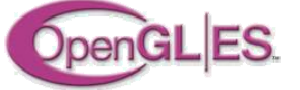

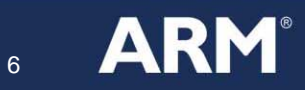

## **OpenGL ES 1.1**

- **Key Features** 
	- **URIA: Vertex Arrays / Vertex Buffer Objects**
	- $\mathbb{R}^n$ Full Transform & (almost) Lighting
	- $\overline{\phantom{a}}$ Multitexturing (min 2 units)
	- $\mathbb{R}^3$ DOT3 bump mapping
	- $\Box$ Fixed Point & Float profiles

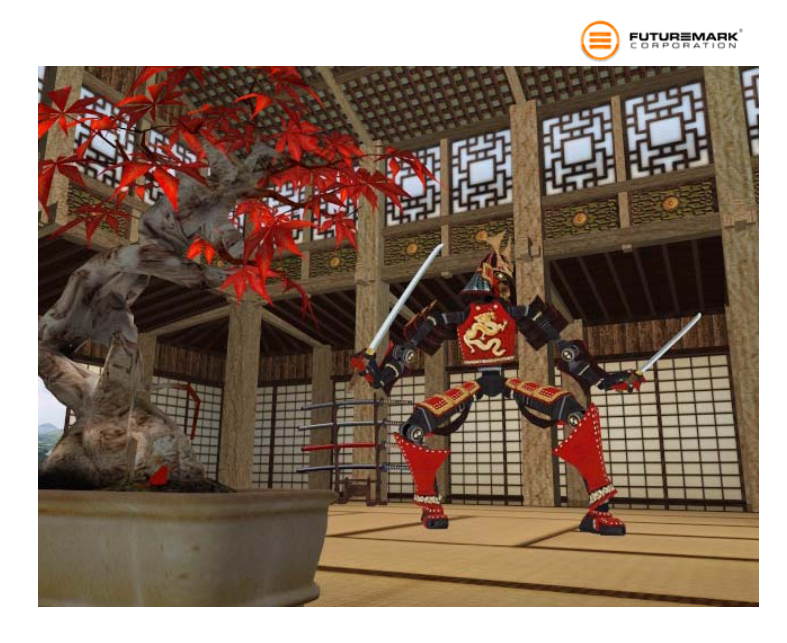

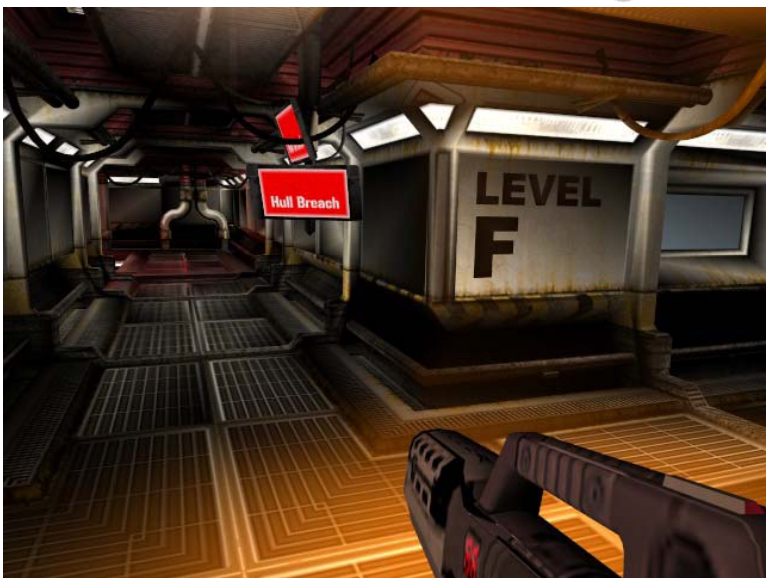

Features RemovedBegin / End Color Index ModeImaging Subset Quads/Polygons

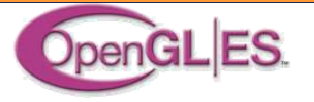

THE ARCHITECTURE FOR THE DIGITAL WORLD®

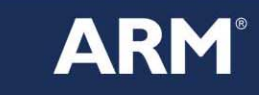

**FUTUREMARK** 

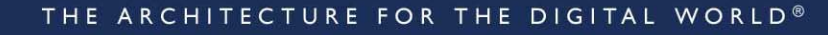

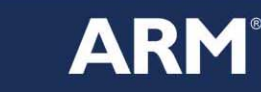

8

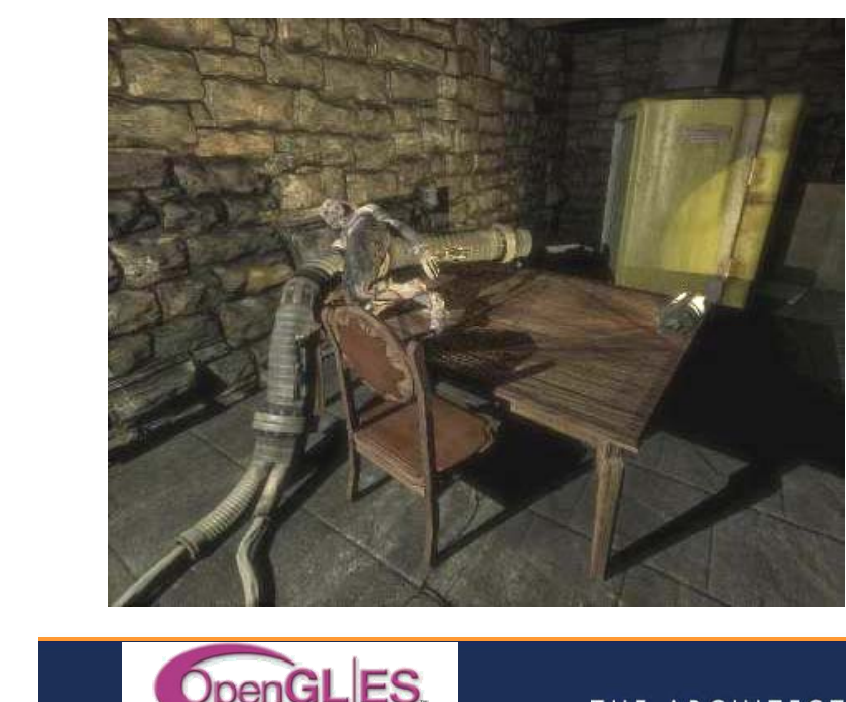

## **OpenGL ES 2.0**

- **Key Features** 
	- **U** Vertex / fragment shaders
	- $\mathbb{R}^n$ Removes fixed function pipeline
	- $\overline{\phantom{a}}$ High level language (GLSL ES 1.0)
	- $\mathbb{R}^3$ On-line or off-line compilation
	- Super-compact, efficient API

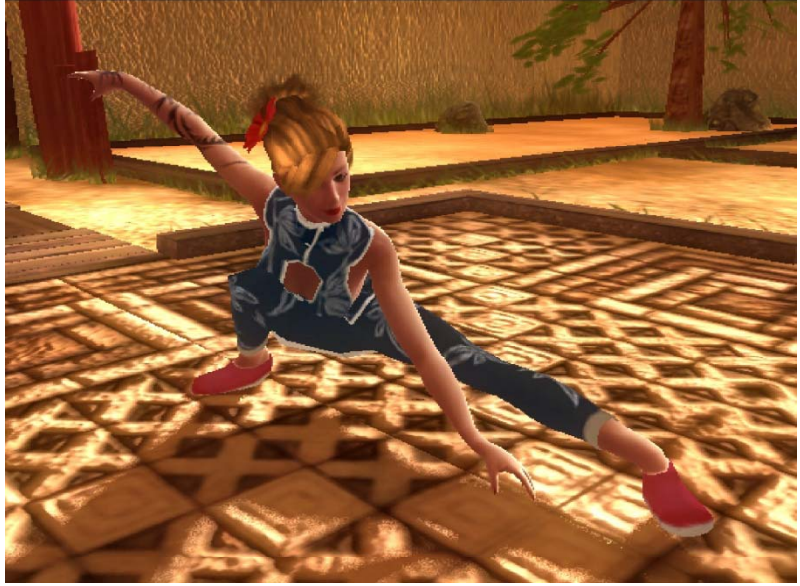

Advanced Feature Set Eight attribs / varyings / textures Cube Maps Dependent texture reads Framebuffer Objects

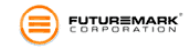

#### **What comes next?**

■ Working group is committed to supporting OpenGL ES 2.0

- **Working actively on conformance testing program**
- Ongoing projects to improve documentation, tools, ecosystem
- But, work has begun on OpenGL ES 'Halti'

#### **Tentative Goals**

- Maintain compatibility with OpenGL ES 2.0
- Minimize / reduce differences from desktop OpenGL
	- **Working closely with OpenGL ARB**
	- Note similarity of OpenGL ES 2.0 to non-deprecated subset of OpenGL 3.0
- Improve driver efficiency
- Adopt the most modern / advanced features from OpenGL

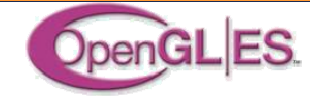

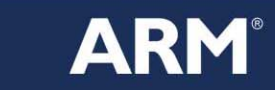

## **Getting Started: Information**

#### Khronos.org

- News: http://www.khronos.org
- Khronos OpenGL ES API registry : ~/registry/gles
- OpenGL ES 2.0 man pages: ~/opengles/sdk/docs/man

- **Developer Sites** 
	- $\mathcal{L}_{\mathcal{A}}$ ZeusCMD, etc (tutorials)
	- $\mathbb{R}^2$ Beware of platform dependencies

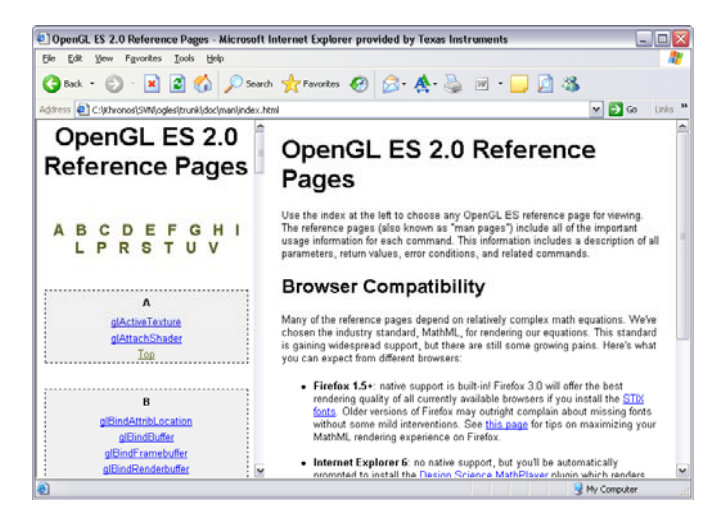

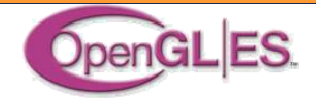

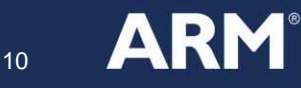

#### **Getting Started: Information**

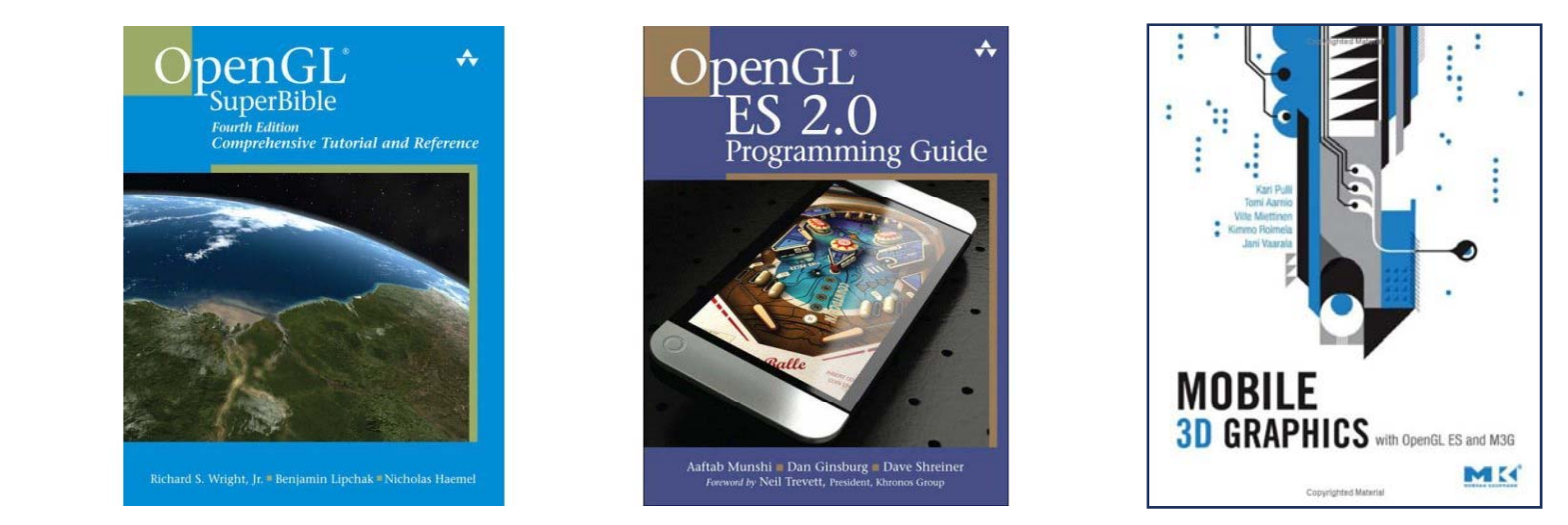

#### $\blacksquare$ Books

- Most new OpenGL books have some ES material
- $\mathcal{L}_{\mathcal{A}}$ Some books focus exclusively on OpenGL ES
- $\Box$ Check dates and API versions covered

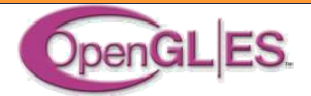

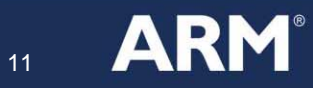

## **Getting Started: Development Tools**

#### ES 1.x Desktop Implementations

- $\mathcal{L}_{\mathcal{A}}$ Vincent (open source)
- Imagination PowerVR Insider OpenGL ES 1.1 SDK
- *Note: Gerbera is no longer available*
- ES 1.x Desktop+embedded SDKs
	- $\Box$ Series 60 SDK from Nokia
	- Symbian SDK from Sony-Ericsson
	- $\mathbb{R}^3$ iPhone SDK from Apple
- ES 2.0 Desktop Implementations / SDKs / Tools
	- $\mathbb{R}^3$ **AMD OpenGL ES 2.0 Emulator**
	- PowerVR OpenGL ES 2.0 SDK (from Imagination)
	- AMD Rendermonkey 1.8 (or higher GLSL ES only)
	- ARM Desktop Emulators (available 2H 2009)

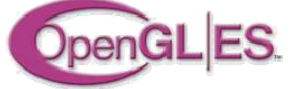

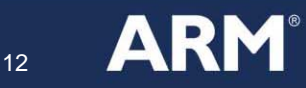

## **About Open GL ES 2.0 Emulators**

- What they do
	- Emulate OpenGL ES 2.0 on desktop hardware
	- Map ES function calls to a desktop OpenGL 2+ implementation
- **Desktop Emulators: Pro** 
	- Easy way to get started
	- Low cost if you have the right 3D card
	- Great C/C++ debug environment
- Desktop Emulators: Con
	- **• Only work with certain graphics cards**
	- $\Box$ Emulation isn't perfect
	- Performance, precision, language differences not handled well
	- **-** Demoing on desktop lacks 'cool factor'

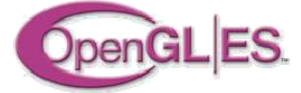

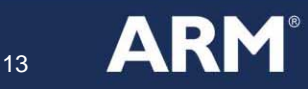

### **Embedded ES 2.0 Development Tools**

- **Beagle Board** 
	- **Open Source board + SW**
	- $\mathcal{L}_{\mathcal{A}}$ Low cost (\$150 US)
	- $\overline{\mathbb{R}^n}$ TI OMAP: ARM Cortex A8 + SGX GPU
	- $\left\vert \cdot \right\vert$ Linux (various)
	- $\mathcal{L}_{\mathcal{A}}$ Currently has a steep learning curve
- **ARM mass-market development board** 
	- ARM CPU + Mali<sup>™</sup> GPU
	- $\Box$ Available 2H 2009

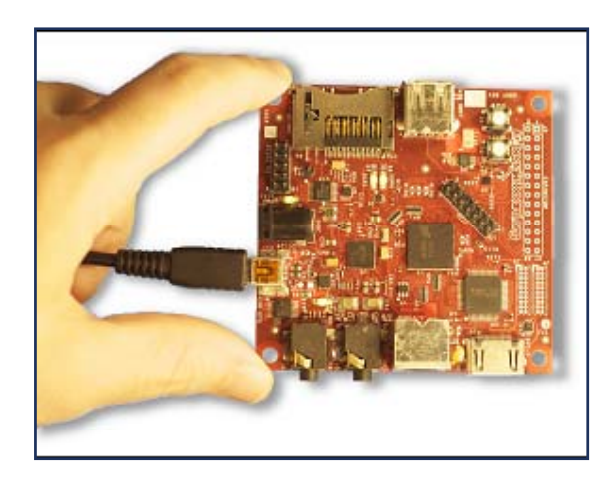

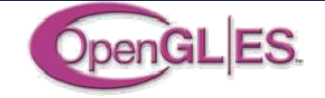

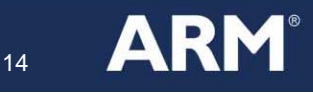

## **Practical Considerations**

- What to expect from mobile platforms:
- $\mathcal{L}_{\mathcal{A}}$  CPU Speed
	- **300 to 600 MHz**
	- $\mathbb{R}^3$ High-end platforms will go multicore soon
- $\mathcal{L}_{\mathcal{A}}$  GPU Speed
	- $\mathcal{L}_{\mathcal{A}}$ Peak fill rates of 200-500MHz in next generation
- $\blacksquare$  GPU Architecture
	- $\mathbb{R}^n$ Most devices use deferred rasterization (tiling or chunking)
	- $\mathcal{L}_{\mathcal{A}}$ Few have DXT\*; other texture compression (ETC1) is often available
- Other Considerations
	- $\mathbb{R}^3$ No virtual memory
	- $\mathbb{R}^3$ Limited file storage
	- $\mathcal{L}_{\mathcal{A}}$ Slow networks

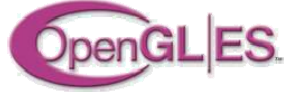

15

**ARI** 

## **Conclusion**

- **Mobile Graphics is here now!** 
	- The market is exploding
- **The technical possibilities are exciting** 
	- $\mathbb{R}^3$ The HW / SW platforms are increasingly sophisticated
	- $\mathbb{R}^3$ Performance is good and getting better
- OpenGL ES is a great low-level graphics API
	- $\mathbb{R}^3$ Mobile friendly
	- $\mathcal{L}_{\mathcal{A}}$ Powerful, modern feature set
	- Simpler and easier to learn than desktop APIs
- You can get started with it today!

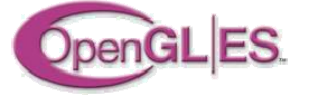